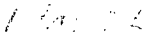

VOL.4 NO.3

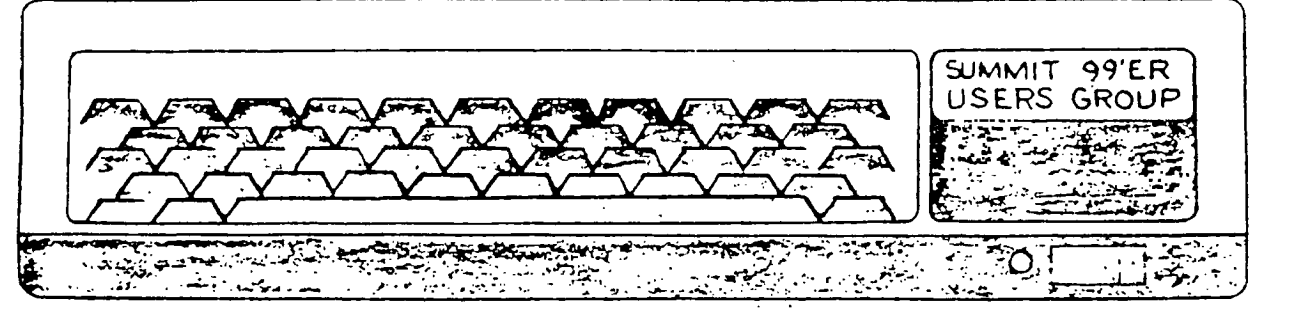

 $1ARCH$  1986

# NEW MEETING PLACE AND DAY

The group voted almost 4 to 1 in favor of moving our meeting place to the BOY SCOUT HOUSE <u>behind</u> the SILVER LAKE CONGREGATIONAL CHURCH 2971 Kent Rd.

The parking lot is between the church and Boy Scout House. The entrance is actually off of Silver Lake Blyd.

NOTE NOTE NOTE !!! We will be meeting on the second (2nd) THURSDAY of each month. This change was out of necesity. It was the only Thursday available to us at the new meeting place.

**RECAF** 

 $PLACE: _ _\mathcal{M}$  March meeting will be at the Boy Scout Ho $\tilde{\mathfrak{g}}$  behind the Silver Lake Congregational Church off of Silver Lake Blvd.

DATE: March 13,1986 (note 2nd Thurs.)

TIME: 7:00 p.m. same as always.

## COMBINING FORCES (MERGER)

(IF YOU DON'T THINK OF IT AS A DIRTY WORD) It was decided by UNANIMOUS VOTE to approach the Akron Area Group about combining our respective groups.

It doesn't seem to make sense for two relatively small groups to compete for members in a limited area. As I see it, Akron and Summit County are really one community.

I am very happy that the membership has seen that it will be for the best for both groups. And that it's not a case of "THEY -or- WE" that it is best said "US" .

There will only be a few minor changes, it won't hurt a bit, I promise!

LET'S HEAR IT FOR THE SUPER GROUP !

### MARCH'S DEMONSTRATION

Next month I will be demonstrating how to use the formatter part of TI Writer. I am not a great authority on the formatter, but I have learned how it works and I have had several people request a demonstration on it. So I will do my best.

NORM SORKIN

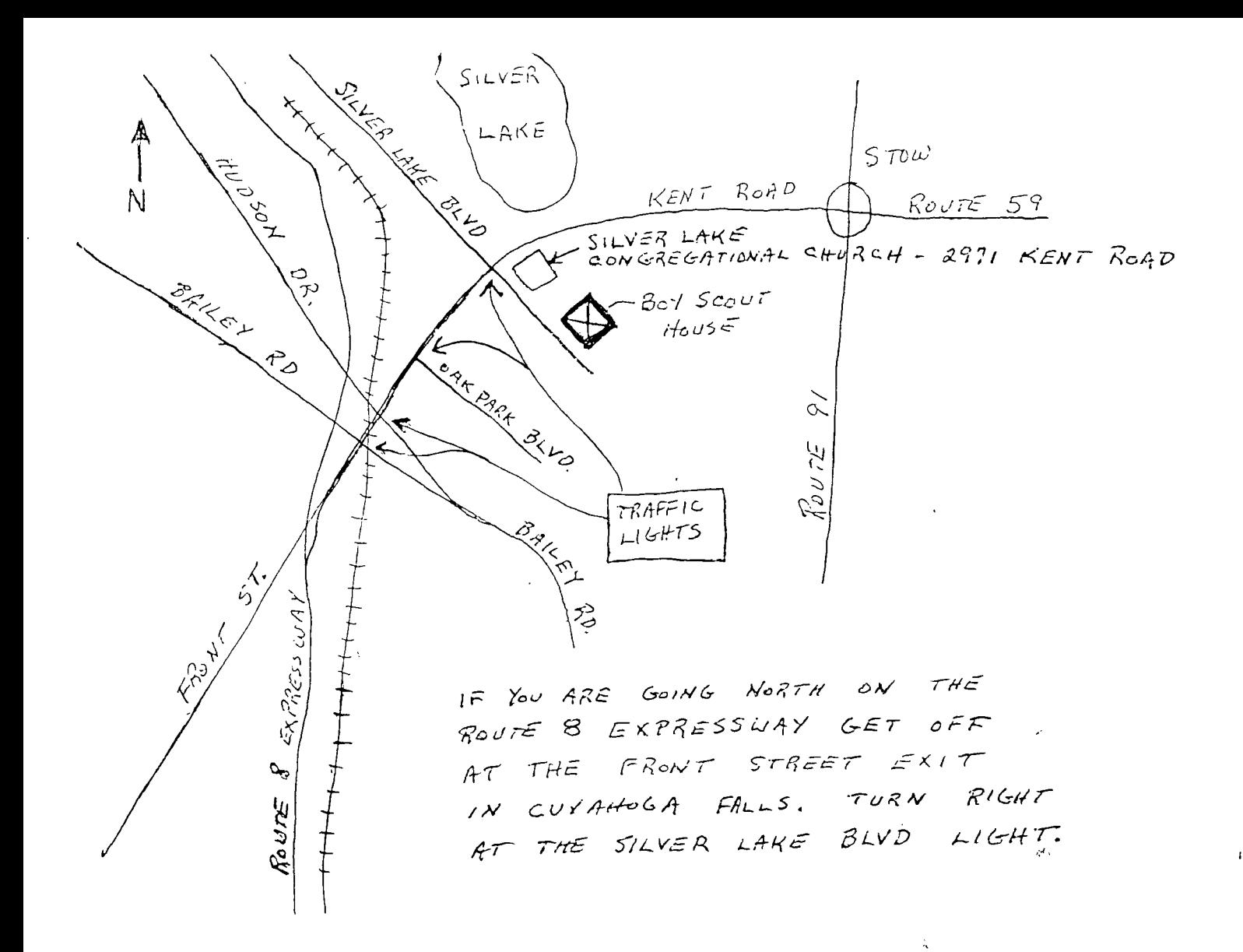

#### AFRIL'S DEMONSTRATION

Ian Mariano and Dan Fedak will be doing another demonstration on Forth at the April meeting.

#### DUES

#### (ANOTHER DIRTY WORD)

At the last meeting it was brought up that we should change our all year dues renewal to a once a year system.

As vou know we renew bur dues each vear on the morth. Joined. ie; if you inined in July you would renew in July the following year. To keep the records for this type of system is a full time <sub>J</sub>ob. Not to mention the other unpleasant factors.

What I am proposing is a once a year renewal for all members. I've given this quite a bit of thought and May seems to be close enough to the start of the year but not so close as to be strapped from Christmas, and late enough to have the IRS off your back (isn't life fun?).

If you renewed your dues in, we'll say January your dues will be due again in May. But you will get credit for the 3 months in between. LIBRARY CHANGES

At the last meeting, it was brought up that it might be feasible to make changes in the library. It was suggested that we could make the library self supporting. How do you feel about this? We will he discusing this a little furter at the next meeting and could possibly vote on a decision.

100 SAPPHIRE GRAPH PAPER PROGRAM  $\ast$  $110$  $+$ SOFTWARE<sup>+m</sup>< **FREEWARE**  $1/15/86$  $1 - 1$  $12\theta$ 美 BY: TOM WYNNE  $\tilde{1}$  $\tilde{3}$  $\tilde{g}$ <br> $140$  $\star$ ¥ DISK EDITORS \*\*\*\*\*\*\*\*\*\*\*\*\*\*\*\*\*\*\*\*\*\* CALL CLEAR  $150$ SCREEN(4) CALL 150 ON WARNING NEXT 170 CALL CHAR(140, "FFBBBBBBFFBBBBBBB", 124, "B08080808080808080") 180 CALL HCHAR (1, 1, 140, 768) 19Ø 200  $\frac{21}{22}$ !WARNING! DO NOT REMOVE ANY PART OF THIS FROGRAM **We have a set of** GRAPH PAPER PRINTER": "|"<br>DISTRIBUTED UNDER": "| THE FREEWARE CONCEPT": "|": "|<br>"| PLEASE SEND \$2.00 TO: 16223 70TH. PL M": "|" EDMON 25ŏ DISPLAY AT  $(1, 1)$ :" 240 DISPLAY AT (3, 1) : " |<br>IF YOU USE THIS PROGRAM, ":<br>250 DISPLAY AT (9, 1) : " | 250 DISPLAY AT(1,1):":<br>260 DISPLAY AT(14,1):":ENTER NUMBER OF SQUARES TO":":BE PARTITIONED: (1-30)"<br>270 ACCEPT AT(15,25):P<br>270 ACCEPT AT(15,25):P<br>290 DISPLAY AT(17,1):":ENTER JOURNER!"::: GOTO 250<br>290 DISPLAY AT(17,1):":EN EDMOND WAST TO PRINT!!! " --------<br>CALL KEY(Ø.K.S):: IF S=Ø THEN<br>DISPLAY AT(24,1):":PRINTING... IF S=0 THEN 330 330<br>340  $550$ DPEN #1:PRN\$ A\$=CHR\$(248)&RPT\$(CHR\$(128),7) 360  $\emptyset$  $370$ BLK1\$=CHR\$(248)&RPT\$(A\$.P)  $DPB = B \star P + 1$ 380 ŧ, DOTS=INT(960/DPB)\*DPB+2<br>N2=INT(DOTS/256)<br>N1=DOTS-N2\*256 39Ø سينج 40Ø İ  $410$ 420 BOXES=DOTS/(B\*P+1) Ō RDWS=INT(130/P)+1<br>PART\$=RPT\$(CHR\$(8),DPB)  $4J\mathcal{O}$  $440$  $\overline{\mathfrak{g}}$  $450$ FOR  $J=1$  TO ROWS  $\Omega$ PRINT #1:CHR\$(27);"A";CHR\$(1)<br>PRINT #1:CHR\$(13);CHR\$(10)<br>PRINT #1:CHR\$(13);CHR\$(10)<br>PRINT #1:CHR\$(27);"L";CHR\$(N1);CHR\$(N2)<br>FOR.1=1.TO\_BOXES - 1  $460$  $470$  $480$  $\frac{1}{2}$ 后 B<br>日目 匡 ςţ ⋇ 49Ø Søø PRINT #1:PART\$;  $510$  $\mathbf{I}$ **NEXT** 505<br>S  $520$  $\frac{1}{2}$ PRINT #1:CHR\$(8); CHR\$(8) k). Ŧ  $RINT$  #1:CHR\$(27);"A";CHR\$(5)<br>FOR X=1 TO P 353 530 Ĕ  $540$  $-4$ PRINT #1:CHR\$ (13); CHR\$ (10) \* in No 55Ø R  $\overline{z}$ یو ⊺ب PRINT #1:CHR#(13),CHR#(19)<br>PRINT #1:CHR\$(27);"L";CHR\$(N1);CHR\$(N2)<br>FOR I=1 TO BOXES<br>PRINT #1:BLK1\$;  $\Gamma$  . 560 ÷~r ริ7ิ**ย**<br>59ย Ñ MAF \* + + 0 + \*  $\frac{1}{1}$ 590 NEXT  $\mathbf{I}$ क्तरी देखें 600 PRINT #1:CHR\$(248); CHR\$(248) ij, NEXT X<br>NEXT X<br>NEXT J<br>PRINT #1:CHR\$(27);"A";CHR\$(1) 61I  $5<sup>o</sup>$ ※拍のれけら i.l  $620$ —<br>— т<del>о</del> Р4 Л. 630 函 FOR J=1 TO 2<br>PRINT #1:CHR\$(13);CHR\$(10)<br>PRINT #1:CHR\$(27);"L";CHR\$(N1);CHR\$(N2)  $640$ ★ N a - 9 을 음 UT. I 650 660  $\begin{bmatrix} 1 \end{bmatrix}$ FOR I=1 TO BOXES 67Ø 680 FRINT #1:PART\$; Ţ 590 NEXT I<br>700 FRINT #1:CHR\$(8);CHR\$(8) 590 Щ NEXT J<br>PRINT #1:CHR\$(13);CHR\$(10);CHR\$(12)<br>CLOSE #1 NEXT 71Ø ï,  $720$ <br> $730$ DISPLAY AT(24,1):"|WANT ANOTHER COPY? (Y/N)"<br>CALL KEY(Ø.K.S):: IF S=Ø THEN 750<br>IF K=89 THEN 190<br>IF K=78 THEN 780 ELSE 750  $7 - 0$ 750 76Ø  $770$ END 78Ø

FROM COFIED  $F.U.G.$ 2/86

SUMMIT 99ers USERS GROUP P.O.Box 3201 Cuyahoga Falls, Ohio 44223

 $\lambda$ 

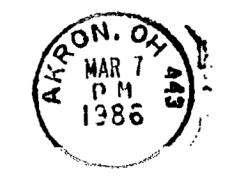

 $\ddot{ }$ 

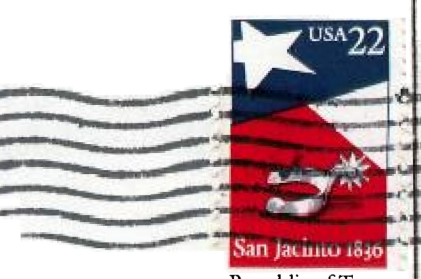

Republic of Texas